**Dipl.-Ing. (FH) Markus Öhlenschläger**

# Projekt-Stammdaten

# Die neue Oberfläche der Projekt-Stammdaten

Viele berechnungs- und nachweisrelevante Informationen werden in den Projekt-Stammdaten der mb WorkSuite verwaltet. Sie beinhalten z.B. Parameter zu Stahlbauprofilen und materialbezogenen Festigkeitswerten oder auch Teilsicherheits- und Kombinationsbeiwerte von Einwirkungen.

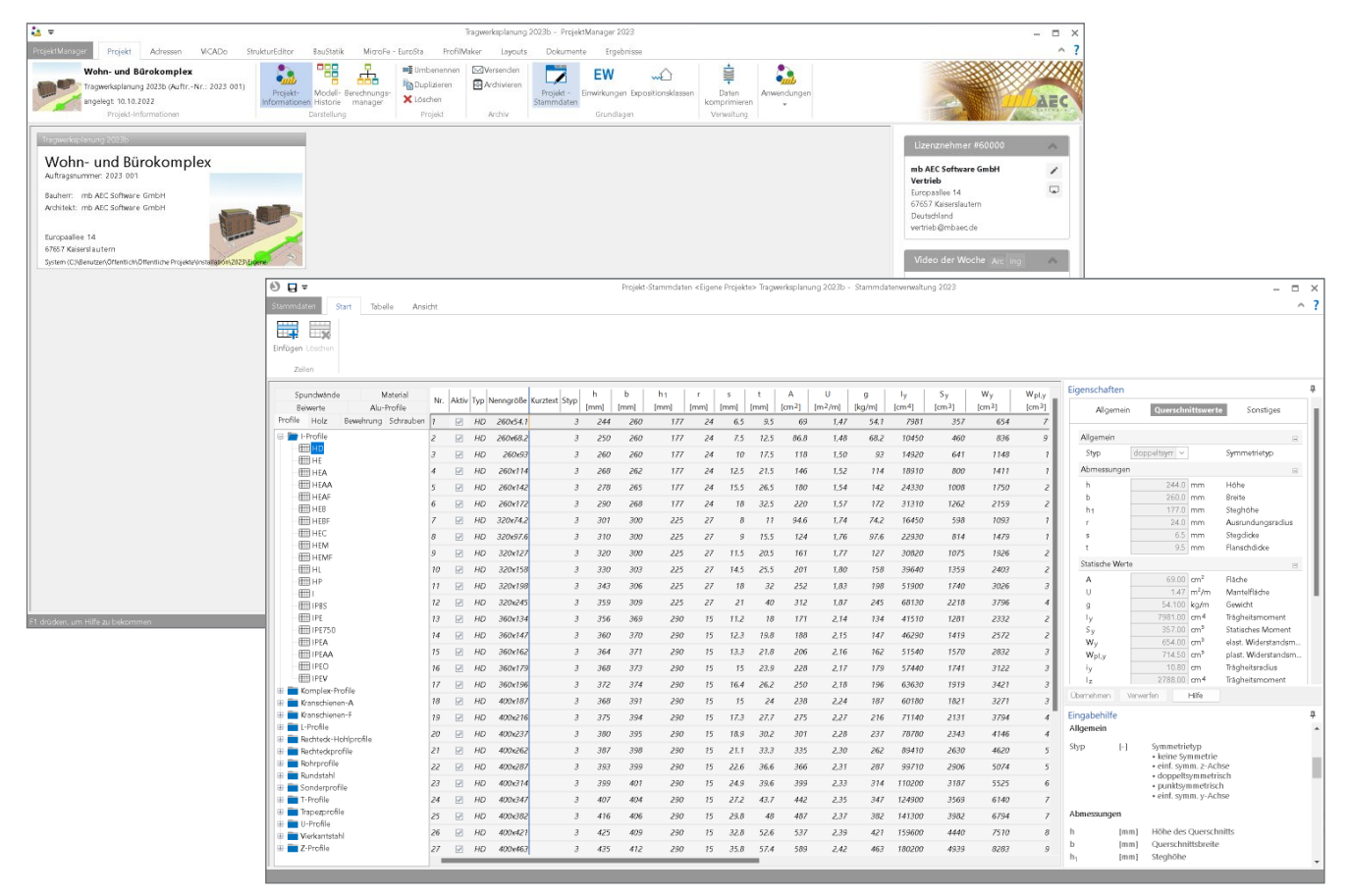

Bild 1. Projekt-Stammdaten über ProjektManager, Register "Projekt" geöffnet

## **Grundlagen**

Gegliedert werden die Stammdaten in Büro- und Projekt-Stammdaten. Wie der Name zeigt, werden die Projekt-Stammdaten im Projekt verwaltet. Somit ist jedes Projekt autark und Änderungen wirken sich nur auf das jeweilige Projekt aus. Die Büro-Stammdaten hingegen werden über den Projekt-Manager verwaltet und dienen als Kopiervorlage für neue Projekte. Werden also z.B. spezielle Materialien oder Profile in allen oder vielen Projekten benötigt, können diese in die Büro-Stammdaten eingepflegt und somit in alle neuen Projekte übertragen werden.

Zur leichteren und schnelleren Bearbeitung erhalten die Projekt-Stammdaten in der mb WorkSuite 2023 eine neue Oberfläche. Die neue Oberfläche greift die aus den Anwendungen bekannten Merkmale wie Menüband, Eigenschaften und Eingabehilfe auf. Besonders die Eigenschaften und die Eingabehilfe führen zu einer wesentlichen Erleichterung in der Benutzung der Stammdaten. Darüber hinaus ermöglicht die neue Tabelle, die die zentrale Rolle in der Oberfläche einnimmt, bessere und eindeutigere Beschriftungen.

| $\Theta$ H $\tau$<br>Stammdat                                                                       |                                 |                  |                          |     | Projekt-Stammdaten <eigene projekte=""> Tragwerksplanung 2023b - Stammdatenverwaltung 2023</eigene> |      |                  |              |                                                                        |       |          |              |          |                                           |                                                               | $\times$<br>$\Box$<br>$\wedge$ ?               |
|----------------------------------------------------------------------------------------------------|---------------------------------|------------------|--------------------------|-----|----------------------------------------------------------------------------------------------------|------|------------------|--------------|------------------------------------------------------------------------|-------|----------|--------------|----------|-------------------------------------------|---------------------------------------------------------------|------------------------------------------------|
| Start<br>Tabelle<br>Ansight<br>Œ.<br>$\overline{\mathbf{y}}$<br>Einfügen Löscher<br><b>D</b> leilen |                                 |                  |                          |     |                                                                                                    |      |                  |              |                                                                        |       |          |              |          |                                           |                                                               |                                                |
| Materi <sup>4</sup><br>Spundwände                                                                   | Nr. Aktiv                       | Typ              | <b>Nennaröße</b>         |     | Kurztext                                                                                            |      |                  |              | Vdst   Vstb   Ysup   Vinf   Vdst.V   Vstb.V   Vinf.V   Vdst.A   Vstb.A |       |          |              |          | Eigenschaften                             |                                                               | $\mathbf{u}$                                   |
| Profile<br>Holz<br>Bewehrung Schrauben                                                              | $\overline{\mathbb{W}}$         | Ständla          |                          |     | Ständige Elmwirkungen 1.10 0.90 1.35 1.00                                                           |      |                  |              | 7.35                                                                   | 1.15  | - 1.00   | 7.00         | 0.95     | All aemein                                |                                                               | Teilsicherheitsbeiwerte                        |
| Beiwerte<br>Alu-Profile<br>Einwirkungen                                                             | ☑                               | Ständig          | Ständig-P\               | l a | Ständige Einwirkungen für PV-Anlagen                                                                | 1.1  | $\Omega$         | 1.35         | 1.35<br>o                                                              | 1.15  | $\Omega$ | $\mathbf{1}$ | $\Omega$ |                                           | Kombinationsbeiwerte                                          |                                                |
| <b>THE BS-EN1990-1</b>                                                                              |                                 | Ständig-Ausbau   |                          |     | Ausbaulasten                                                                                        |      | $7.10\quad 0.90$ | 1.35 1.00    | 1.35                                                                   | 1.75  | 1.00     | 7.00         | 0.95     |                                           | Ständige und Vorübergehende Situation                         | $\Box$                                         |
| <b>THE DIN-EN199</b>                                                                                | $\overline{\vee}$               | Wasser-Ständig   |                          |     | Ständiger Wasserdruck 1.10 0.90                                                                     |      |                  | 1.35 1.00    | 7.35                                                                   | 7.75  | 7.00     | 7.00         | 0.95     | 1.5<br>Vdst                               |                                                               | destabiliserend (EQU)                          |
| EI DIN-EN1990-EISENBAHN<br><b>III</b> DIN-EN1990-STRASSEN                                           | $\overline{\vee}$               | Erddruck         |                          |     | Ständiger Erddruck 7.10 0.90                                                                        |      |                  | 1.35 1.00    | 1.35                                                                   | 7.75  | 1.00     | 7.00         | 0.95     | $V$ stb                                   | 0.00                                                          | stabilisierend (EQU)                           |
| <b>EEE</b> EN1990-1                                                                                 | $\overline{\mathbf{v}}$         | Vorspannung      |                          |     | Belastungen infolge Vorspannung 7.00 7.00                                                           |      |                  | 1.00 1.00    | 7.35                                                                   | 7.75  | 7.00     | 7.00         | 7.00     | <b>V</b> sup                              | 1.50                                                          | ungünsitg (STR/GEO)                            |
| <b>TEL ÓNORM-B1990-1</b>                                                                            | $\overline{M}$                  | Nutzlast         | Nutzlast-A               |     | Kategorie A - Wohn- und Aufenthaltsräume 1.50 0.00                                                  |      |                  | 1,50 0.00    | 1.50                                                                   | 0.00  | 0.00     | 7.00         | 0.00     | Vinf                                      | 0.00                                                          | gúnstig (STR/GEO)                              |
| ESN-EN1990-1<br>EI SNIP1985                                                                         | M                               | Nutzlast         | Nutzlast-B               |     | Kategorie B - Būros 1.50 0.00                                                                       |      |                  | 1.50 0.00    | 1.50                                                                   | 0.00  | 0.00     | 7.00         | 0.00     |                                           | Ständige und Vorübergehende Situation, Verankerung            | $\Box$                                         |
| <b>III</b> UNI-EN1990-1                                                                             | $\triangledown$                 | Nutzlast         | Nutzlast-C               |     | Kategorie C - Versammlungsräume 1.50 0.00                                                           |      |                  | 1.50 0.00    | 1.50                                                                   | 0.00  | 0.00     | 7.00         | 0.00     | Vdst.V<br>Vstb.V                          | 1.50<br>0.00                                                  | destabilisierend (EQU)<br>stabilisierend (EQU) |
| Material                                                                                            | $\sqrt{2}$                      | Nutzlast         | Nutzlast-D               |     | Kategorie D - Verkaufsräume 1.50 0.00                                                               |      |                  | 1.50 0.00    | 1.50                                                                   | 0.00  | 0.00     | 1.00         | 0.00     | Vint.V                                    | 0.00                                                          | günstig (STR/GEO)                              |
|                                                                                                    | $\triangleright$                | Nutzlast         | Nutziast-E               |     | Kategorie E - Lagerräume 1.50 0.00                                                                  |      |                  | 1.50 0.00    | 7.50                                                                   | 0.00  | 0.00     | 7.00         | 0.00     | Au Bergewöhnliche Situation               |                                                               | $\overline{\phantom{a}}$                       |
|                                                                                                    | $\triangleright$<br>12.         | Verkehr          | Verkehr-F                |     | Kategorie F - Fahrzeuglast bis 30 kN 7.50 0.00                                                      |      |                  | 1.50 0.00    | 1.50                                                                   | 0.00  | 0.00     | 7.00         | 0.00     | Vdst.A                                    | 1,00                                                          | destabilisierend (EQU)                         |
|                                                                                                    | $\overline{\mathbf{v}}$<br>22.  | Verkehr          |                          |     | Verkehr-G Kategorie G - Fahrzeuglast zwischen 30 kN und 160 kN 1.50 0.00                            |      |                  | 1.50 0.00    | 1.50                                                                   | 0.00  | 0.00     | 7.00         | 0.00     | Vstb.A                                    | 0.00                                                          | stabilisierend (EQU)                           |
|                                                                                                    | $\triangleright$<br>14          | Verkehr          | Verkehr-H                |     | Kateaorle H - Dächer 1.50 0.00                                                                      |      |                  | 1.50 0.00    | 1.50                                                                   | 0.00  | 0.00     | 7.00         | 0.00     | Y sup, A<br>Vinf.A                        | 1.00<br>0.00                                                  | ungünstig (STR/GEO)<br>gúnstig (STR/GEO)       |
|                                                                                                    | 15<br>$\sqrt{2}$                | Schnee-1000      |                          |     | Schnee- und Eislasten für Orte bis NN + 1000 m 1.50                                                 |      | 0.00             | 1.50 0.00    | 1.50                                                                   | 0.00  | 0.00     | 7.00         | 0.00     |                                           | Außergewöhnliche Situation, Verankerung                       |                                                |
|                                                                                                    | 16<br>$\overline{M}$            | Schnee-NDTL      |                          |     | Schnee- und Eislasten für Norddeutsches Tiefland                                                    | 7.50 | 0.00             | 1.50 0.00    | 7.50                                                                   | 0.00. | 0.00     | 7.00         | 0.00     | V dst.A.V                                 | 1.00                                                          | $\Box$<br>destabilisierend (EQU)               |
|                                                                                                    | $17^{1}$<br>$\triangleright$    | $Schnee+1000$    |                          |     | Schnee- und Elslasten für Orte über NN + 1000 m                                                     | 1.50 | 0.00             | 1.50 0.00    | 7.50                                                                   | 0.00. | 0.00     | 7.00         | 0.00     | Vetb.A.V                                  | 0.00                                                          | stabilisierend (EQU)                           |
|                                                                                                    | $\overline{\mathcal{L}}$<br>18  | Wind             |                          |     | Windlasten                                                                                          | 1.50 | 0.00             | 1.50 0.00    | 1.50                                                                   | 0.00  | 0.00     | 7.00         | 0.00     | Übernehmen                                | Hilfe<br>Verwerfen                                            |                                                |
|                                                                                                    | $\overline{\mathcal{A}}$<br>19  | Temperatur       |                          |     | Temperature(nwirkungen 1.50 0.00                                                                    |      |                  | 1.50 0.00    | 1.50                                                                   | 0.00  | 0.00     | 7.00         | 0.00     |                                           |                                                               |                                                |
|                                                                                                    | $\overline{\mathbb{R}^2}$<br>20 | Veränderlich     | Setzung                  |     | Baugrundsetzungen 1.50 0.00                                                                         |      |                  | 1.50 0.00    | 1.50                                                                   | 0.00  | 0.00     | 7.00         | 0.00     | Eingabehilfe                              | Ständige und Vorübergehende Situation                         | 3                                              |
|                                                                                                    | $\triangleright$<br>91          | Veränderlich     | Sonstiges                |     | Sonstige Veränderliche Einwirkungen 1.50                                                            |      | 0.00             | 1.50 0.00    | 1.50                                                                   | 0.00  | 0.00     | 1.00         | 0.00     | $\left\lfloor - \right\rfloor$            | Lagesicherheit bei destabilisierender                         |                                                |
|                                                                                                    | 22<br>$\Box$                    | Außergewöhnlich  |                          |     | Außergewöhnliche Einwirkungen                                                                       | 7.00 | 0.00             | 1.00 0.00    | 7.00                                                                   | 0.00  | 0.00     | 7.00         | 7.00     | Veist                                     | Wirkung der Einwirkung                                        |                                                |
|                                                                                                    | $\triangleright$<br>23          | Außergew-Anpralt |                          |     | Anprailiast                                                                                         | 7.00 | 0.00             | 1.00 0.00    | 1.00                                                                   | 0.00  | 0.00     | 7.00         | 7.00     | $\lceil \cdot \rceil$<br>Voti             | Lagesicherheit bei stabiliseriender<br>Wirkung der Einwirkung |                                                |
|                                                                                                    | V<br>$-24$                      | Beaufschlagung   |                          |     | Beaufschlagung für Dichtheitsnachweis                                                               | 7.00 | 0.00             | 1.00<br>0.00 | 7.00                                                                   | 0.00  | 0.00     | 7.00         | 1.00     | $\left\lfloor - \right\rfloor$<br>Your.   | Tragwerksversagen bei ungünstiger                             |                                                |
|                                                                                                    | $\triangleright$<br>25          | Erdbeben         |                          |     | Erdbebeneinwirkung                                                                                  | 7.00 | 0.00             | 7.00<br>0.00 | 7.00                                                                   | 0.00  | 0.00     | 7.00         | 0.00     | $\left\vert -\right\vert$<br>Mol          | Wirkung der Einwirkung                                        | Tragwerksversagen bei günstiger Wirkung        |
|                                                                                                    | $\triangledown$<br>26.          |                  | Montage Montage-Personal |     | Baustellenpersonal und ihre Ausrüstuna                                                              | 1.50 | 0.00             | 1.50 0.00    | 1.50                                                                   | 0.00  | 0.00     | 1.00         | 0.00     |                                           | der Einwirkung                                                |                                                |
|                                                                                                    | $\overline{\mathcal{A}}$<br>27  |                  | Montage Montage-Lagerung |     | Zeitweise Lagerung von Baustoffen und Bauelementen                                                  | 1.50 | 0.00             | 1.50<br>0.00 | 7.50                                                                   | 0.00  | 0.00     | 7.00         | 0.00     |                                           | Ständige und Vorübergehende Situation, Verankerung            |                                                |
|                                                                                                    | $\overline{\phantom{a}}$        | $\nu_{multact}$  |                          |     | Unchedadleha Vennalesside maan 105                                                                  |      | 0.001            | 7.25<br>0.00 | 10E                                                                    | 0.00  | n on     | 2.00         | o oo     | $\left\  \cdot \right\ $<br><b>Y</b> dsty | Lagesicherheit mit Verankerung bei                            |                                                |

Bild 2. Tabelle der Teilsicherheits- und Kombinationsbeiwerte je Einwirkungstyp

# **Die Oberfläche**

Mit der mb WorkSuite 2023 fügt sich die Oberfläche der Projekt-Stammdaten in die bekannte Reihe der Oberflächen der mb WorkSuite-Anwendungen ein. Der obere Bereich beinhaltet das Menüband, auf der linke Seite wird die Navigation angeboten und auf der rechten Seite erscheinen die Eigenschaften. Zentral mittig fügt sich eine Tabelle ein, die die entsprechenden Datensätze beinhaltet.

#### **Tabelle**

Das Herzstück der Projekt-Stammdaten bildet die Tabelle **<sup>1</sup>** im Zentrum der Oberfläche ab. Mit den Zeilen werden die einzelnen Datensätze der gewählten Stammdaten aufgeführt. In den Köpfen der einzelnen Spalten werden gut leserlich und in praxis- bzw. normgerechter Art und Weise die Inhalte erläutert.

Grau hinterlegte Zeilen können nicht verändert werden. Die Zeilen beinhalten normbezogene oder herstellerbezogene Informationen. Um eigene Inhalte zu ergänzen, können sowohl am unteren Ende der Tabelle als auch zwischen den Zeilen **<sup>a</sup>** neue Zeilen angehängt oder eingefügt werden.

Wird eine bestehende Zeile markiert und die Option "Einfügen" **b** im Menüband ausgeführt, entsteht eine neue Zeile nach der markierten Zeile. Als Vorschlag wird der Inhalt der ursprünglich markierten Zeile eingefügt. Über diesen Weg können gewünschte Änderungen an bestehenden Datensätzen in neue Datensätze eingefügt werden.

Über die Checkbox in der Spalte "Aktiv" **c** kann gesteuert werden, ob gezielt einzelne Datensätze von der Auswahl in den Anwendungen ausgeschlossen werden sollen.

#### **Eigenschaften**

Auf der rechten Seite der Oberfläche werden im Standardfall die Eigenschaften **2** sowie die Eingabehilfe **3** angezeigt. Die einzelnen Werte eines in der Tabelle markierten Datensatzes der Büro- oder Projekt-Stammdaten werden zusätzlich in den Eigenschaften in Kapitel und Fragen sortiert angezeigt. Somit werden in drei Stufen Informationen zu einem Wert angezeigt: der Name links neben dem Wert, die Beschreibung rechts vom Wert und die ausführliche Beschreibung in der Eingabehilfe.

Die Bearbeitung der manuell erzeugten Datensätze erfolgt über die Eingaben in den Kapiteln der Eigenschaften. Somit wird die Eingabe gut durch hilfreiche Informationen geführt angeboten.

#### **Navigation**

Die Projekt-Stammdaten bieten eine Vielzahl von unterschiedlichen Datensätzen an. Diese erstrecken sich von den Teilsicherheits- und Kombinationsbeiwerten sowie den Materialund Festigkeitsinformationen über Profilkennwerte bis hin zu den Stahlblechformteilen im Holzbau.

Für eine schnelle und sichere Navigation in den Projekt-Stammdaten werden im Fenster links neben der Tabelle **4** die Inhalte in Registern, Ordnern und Tabellen gegliedert.

| 日もみゃ                                                                                          |                                                                                                  |                                                            | Eingabe                                 |                                         |                                                                                                    |                                           | Statik - Haus A - Tragwerksplanung 2023b - BauStatik 2023 |                                          |                                                                             |                                                          |                                                           |                                                                                 |                |
|-----------------------------------------------------------------------------------------------|--------------------------------------------------------------------------------------------------|------------------------------------------------------------|-----------------------------------------|-----------------------------------------|----------------------------------------------------------------------------------------------------|-------------------------------------------|-----------------------------------------------------------|------------------------------------------|-----------------------------------------------------------------------------|----------------------------------------------------------|-----------------------------------------------------------|---------------------------------------------------------------------------------|----------------|
| auStatik.<br>Dach<br>Start<br>Bauteile                                                        | Gründung und Grundbau                                                                            | Details<br>Berechnen<br>Ansicht                            | aktuelle Position                       |                                         |                                                                                                    |                                           |                                                           |                                          |                                                                             |                                                          |                                                           |                                                                                 |                |
| EW<br>(J<br>63<br>$\mathcal{G}$<br>Einwirkungen<br>Last-<br>Verwenden Freigeben<br>annahmen * | P.<br>Skizze Positions- VarKon ViCADo<br>plan*                                                   | Œ<br>93<br>StrukturEditor MicroFe ProfilMaker<br>EuroSta * | Vñ<br>÷                                 | Tabellen-<br>kalkulation*               | AΞ<br><b>TXT</b><br>Standard-<br>Taxto<br>texte<br>$\overline{\phantom{a}}$                         | 역세<br>PDF<br>PDF<br>Word/<br>Excel *      | <b>DWG</b><br>DWG/DXF Grafik                              | ∓<br>Listen Stamm-<br>٠                  | A<br>Suchen<br>daten *                                                      |                                                          |                                                           |                                                                                 |                |
| Einwirkungen<br>Strukturmodell                                                                | Plâne                                                                                            |                                                            | Berechnungen                            |                                         | Texte                                                                                               | Office                                    | Grafiken                                                  | Lis                                      | Standard                                                                    |                                                          |                                                           |                                                                                 |                |
| ņ                                                                                             | Eingabe: M1 - Eigenes Material (S871.de) *                                                       |                                                            |                                         | д.                                      | <b>DAktive Position: AUS-2D</b> BSta                                                                |                                           |                                                           |                                          |                                                                             | S021 - Material dokumentieren                            |                                                           | ı.                                                                              |                |
| Seite<br>l s                                                                                  | Vorbemerkung                                                                                     | System<br>Ausgabe                                          | Erläuterung                             |                                         |                                                                                                    |                                           |                                                           | 2                                        |                                                                             | DIN EN 1992-1-1:2011-01<br>S871.de - Werkstoffe erzeugen |                                                           | ı,                                                                              |                |
| -@ TB - Titelblatt<br>л.<br>Inhaltsverzeichnis<br>$\overline{ }$                              |                                                                                                  |                                                            |                                         |                                         |                                                                                                    |                                           |                                                           |                                          | Sonstige                                                                    |                                                          |                                                           |                                                                                 |                |
| A1 - Allgemeine Vorbemerkung<br>$\overline{4}$                                                | Material wählen                                                                                  |                                                            |                                         | $\boxed{\blacksquare}$                  |                                                                                                    |                                           |                                                           | Proj.Bez. W<br>Projekt                   |                                                                             | S021 - Material dokumentieren                            |                                                           | M1                                                                              | $\overline{7}$ |
| <b>E- C</b> M1* - Eigenes Material<br>$\overline{ }$<br>Material                              | Beton<br>Typ<br>Material                                                                         |                                                            |                                         | $\sim$                                  |                                                                                                    |                                           |                                                           | mb BauSt                                 |                                                                             | S022 - Profile dokumentieren                             |                                                           | m 2404.2023                                                                     |                |
| <b>Diberdachung</b>                                                                           | Beton<br>laden.                                                                                  |                                                            |                                         | $\equiv$                                |                                                                                                    |                                           |                                                           |                                          |                                                                             |                                                          | S023 - Last- und Materialbeiwerte dokumentieren           |                                                                                 |                |
| ED 01 - Verglasung, linienförmig<br>-9<br>iii- D D2 - Stahl-Sparren (S 235, KO<br>13          | Typ<br>C                                                                                         |                                                            |                                         |                                         |                                                                                                    | Pos. M1                                   |                                                           | Eigenes                                  |                                                                             | Inhalt der Liste verwalten                               |                                                           |                                                                                 |                |
| <b>ED 03 - Stahl-Unterkonstruktion</b><br>16                                                  | Gr<br>32/39p                                                                                     |                                                            |                                         |                                         |                                                                                                    | <b>Material</b>                           |                                                           |                                          | Normalbeton C 32/39p (Festigkeit aus Prüfung)                               |                                                          |                                                           |                                                                                 |                |
| D 03.1 - Stahl-Rahmenedke<br>36<br><b>ED</b> 03.2 - BauStatik S705.de, Sta<br>39              | Boz<br>Festigkeiten                                                                              | Festigkeit aus Prüfung                                     |                                         |                                         |                                                                                                    | Festigkeiten                              |                                                           |                                          | Zylinderdruckfestigkeit                                                     |                                                          | $f_{ek}$ =                                                | 32.00 N/mm <sup>2</sup>                                                         |                |
| Aussteifung<br>43                                                                             | 32<br>fek                                                                                        | N/mm <sup>2</sup><br>Zylinderdruckfestigkeit               |                                         |                                         |                                                                                                    |                                           |                                                           |                                          | charakteristische Würfeldruckfestigkeit<br>mittlere Zylinderdruckfestigkeit |                                                          | f <sub>ck.cuba</sub><br>×<br>$f_{\text{cm}}$<br>$\equiv$  | 39.00<br>$N/mm^2$<br>40.00<br>N/mm <sup>2</sup>                                 |                |
| D AUS-2D - Aussteifungssyste<br>44<br>D AUS-3D - Aussteifung 3D-FEM 63                        | <sup>f</sup> ck.cube                                                                             | 39.00 N/mm <sup>2</sup>                                    | charakteristische Würfeldruckfestigkeit |                                         |                                                                                                    |                                           |                                                           |                                          | mittlere Zugfestigkeit<br>5%-Fraktil Zugfestigkeit                          |                                                          | $f_{\rm atm}$<br>$\sim$<br>$\equiv$                       | $N/mm^2$<br>3.02<br>2.12<br>$N/mm^2$                                            |                |
| # x<br>Positionsplandaten                                                                     | Zug- und Druckfestigkeiten                                                                       |                                                            |                                         |                                         |                                                                                                    |                                           |                                                           |                                          | 95%-Fraktil Zugfestigkeit                                                   |                                                          | fetkoas<br>$f_{\text{ctk},0,\overline{\text{ms}}}$<br>$=$ | 3.93 N/mm <sup>2</sup>                                                          |                |
|                                                                                               | nach Norm<br>Art                                                                                 |                                                            |                                         |                                         | Projekt-Stammdaten <eigene projekte=""> Tragwerksplanung 2023b - Stammdatenverwaltung 2023</eigene> |                                           |                                                           |                                          |                                                                             |                                                          |                                                           |                                                                                 |                |
| Start<br>Tabelle<br>Ansicht<br><b>FILE</b><br>F۰                                              |                                                                                                  |                                                            |                                         |                                         |                                                                                                    |                                           |                                                           |                                          |                                                                             |                                                          |                                                           |                                                                                 |                |
| Zeilen                                                                                        |                                                                                                  |                                                            |                                         |                                         |                                                                                                    |                                           |                                                           |                                          |                                                                             |                                                          |                                                           |                                                                                 |                |
| Einfügen Löschen<br>Alu-Profile<br>Belwerte<br>Bewehrung Schrauben<br>Profile<br>Holz         | Nr. Aktiv Typ Nenngröße                                                                          | Normalbeton<br>Kurztext                                    | [kN/m3]                                 | $\alpha$ <sub>T</sub><br>$[1.0E - 6/K]$ | fek<br>$IN/mm$ <sup>21</sup>                                                                        | f <sub>ck,cube</sub><br>N/mm <sup>2</sup> | fem<br>$N/mm$ <sup>2</sup>                                | f <sub>ctm</sub><br>$N/mm$ <sup>21</sup> | $f_{\text{crk};0}$ $\triangleq$<br>N/m                                      | Eigenschaften                                            |                                                           |                                                                                 | $\sim$ ?<br>Q. |
| Material<br>Spundwände                                                                        | 12 <sup>°</sup><br>70/85<br>⊠<br>$\epsilon$                                                      | $\boxtimes$                                                | 25                                      | TO <sub>1</sub>                         | 70                                                                                                  | 85                                        | 78                                                        | 4.6                                      |                                                                             | Allgemein                                                | Festigkeiten                                              | Sonstiges                                                                       |                |
| <b>Beton</b><br><b>EEE</b> BS-EN1992-1-1-BETON                                                | 13<br>$\boxtimes$<br>80/95<br>$\epsilon$                                                         | 図                                                          | 25                                      | IO.                                     | 80                                                                                                  | 95                                        | 88                                                        | 4.8                                      |                                                                             | Allgemein                                                |                                                           |                                                                                 |                |
| DIN-EN1992-1-1                                                                                | 14<br>図<br>90/105<br>$\epsilon$                                                                  | 図                                                          | 25                                      | 10                                      | 90                                                                                                  | TO <sub>5</sub>                           | 98                                                        | 5.0                                      |                                                                             | Mormalbeton                                              | 25.00 kN/m <sup>3</sup> Widhte                            |                                                                                 |                |
| <b>THE EN1992-1-1-BETON</b><br><b>FEED ON ORM-B1992-1-1-BETON</b>                             | $\boxtimes$<br>15<br>$\epsilon$<br>100/115<br>$\boxtimes$<br>16<br><b>LC</b><br>12/13            | $\boxdot$<br>$\Box$                                        | 25<br>20                                | TO.<br>$\mathcal{B}$                    | 100<br>72                                                                                           | 115<br>73                                 | 10B<br>17                                                 | 5.2<br>1.6                               | $\alpha$                                                                    |                                                          |                                                           | 10.00 1.0E-6/K Temperaturdehnzahl                                               |                |
| ESN-EN1992-1-1-BETON                                                                          | $17^{1}$<br>$\overline{\mathbb{V}}$<br>LC.<br>16/18                                              | $\Box$                                                     | 20                                      | B                                       | $16^{1}$                                                                                            | 78                                        | 24                                                        | 1.9                                      |                                                                             | Druckfestigkeiten                                        |                                                           |                                                                                 |                |
| UNI-EN1992-1-1-BETON<br>- Ш1 СНи П 2.03.01-84                                                 | $16\,$<br>$\overline{\omega}$<br>tC<br>20/22                                                     | $\Box$                                                     | 20                                      | ß                                       | 20                                                                                                  | $\hat{z}$                                 | 28                                                        | 22                                       | fek                                                                         | fck,cube                                                 |                                                           | 32 N/mm <sup>2</sup> char. Zylinderdruckfe.<br>39.00 N/mm2 char. Würfeldruckfes |                |
| ED CFI 52-101-2003<br>ED CT 63.13330-2012                                                     | 19<br>$\overline{\omega}$<br><b>LC</b><br>25/28                                                  | $\Box$                                                     | 20                                      | 8                                       | 25                                                                                                  | $\sqrt{28}$                               | 33                                                        | 2.6                                      | fcm                                                                         |                                                          |                                                           | 40 N/mm2 Mittlere Druckfestigk                                                  |                |
| Betonstahl                                                                                    | $\boxtimes$<br>20<br>ιc<br>30/33                                                                 | $\Box$                                                     | 20                                      | 8                                       | 30 <sub>2</sub>                                                                                     | 33                                        | 38                                                        | 2.9                                      |                                                                             | Zugfestigkeiten                                          |                                                           |                                                                                 |                |
| Holz<br>Mauerwerk                                                                             | $\boxtimes$<br>21<br>$_{lc}$<br>35/38                                                            | $\Box$                                                     | 20                                      | $\boldsymbol{s}$                        | 35                                                                                                  | 38                                        | 43                                                        | 3.2                                      |                                                                             | fetm<br>f ctkp0,05                                       | $3.02$ N/mm <sup>2</sup><br>$2.12$ N/mm <sup>2</sup>      | Mittelwert<br>5%-Quantil                                                        |                |
| Stahl                                                                                         | $\overline{\omega}$<br>22<br>ιc<br>40/44<br>23<br>$\overline{\omega}$<br>$_{lc}$<br>45/50        | $\Box$<br>$\Box$                                           | 20<br>20                                | B.<br>8                                 | 40<br>45                                                                                            | 44<br>50                                  | 48<br>53                                                  | 3.5<br>3.8                               |                                                                             | f <sub>ctk:0.95</sub>                                    | $3.93$ N/mm <sup>2</sup>                                  | 95%-Quantil                                                                     |                |
| <b>Glas</b><br>Numinium                                                                       | $\boxtimes$<br>24<br>$_{lc}$<br>50/55                                                            | $\Box$                                                     | 20                                      | $\mathcal{B}$                           | 50                                                                                                  | 55                                        | 58                                                        | 4.7                                      |                                                                             | Übernehmen<br>Verwerfen                                  | Hife                                                      |                                                                                 |                |
|                                                                                               | 25<br>$\boxtimes$<br>$_{IC}$<br>55/60                                                            | $\Box$                                                     | 20                                      | B                                       | 55                                                                                                  | 60                                        | 63                                                        | 4.2                                      | Eingabehilfe<br>Allgemein                                                   |                                                          |                                                           |                                                                                 |                |
|                                                                                               | 26<br>Ø<br>$_{IC}$<br>60/66                                                                      | $\Box$                                                     | 20                                      | $\mathcal{E}$                           | 60                                                                                                  | 66                                        | 68                                                        | 44                                       | Ja/Nein                                                                     | $\lbrack - \rbrack$                                      | Normalbeton: Ja/Nein                                      |                                                                                 |                |
|                                                                                               | 27<br>$\boxtimes$<br>LC.<br>70/77                                                                | $\Box$                                                     | 20                                      | B                                       | 70                                                                                                  | 77                                        | 78                                                        | 46                                       |                                                                             |                                                          | [kN/m <sup>3</sup> ] Wichte                               |                                                                                 |                |
| $0$ a $\overline{a}$                                                                          | 28<br>$\boxtimes$<br><b>LC</b><br>80/88<br>29<br>$\boxtimes$<br>$\epsilon$<br>32/39 <sub>p</sub> | $\Box$<br><b>Festigkeit aus Prüfung</b><br>$\boxtimes$     | 20<br>25                                | B<br>10 <sub>10</sub>                   | 80<br>32                                                                                            | 88<br>39                                  | 88<br>40                                                  | 4.6<br>3.02                              | $\alpha$                                                                    | Druckfestigkeiten                                        | [1.0E-6/K]Temperaturdehnzahl                              |                                                                                 | д              |

Bild 3. Eigenes Material in den Projekt-Stammdaten

# **Erweiterung der Projekt-Stammdaten**

Wesentliche Merkmale der Projekt-Stammdaten ist der starke Projektbezug sowie die flexiblen Erweiterungsmöglichkeiten. Alle Tabellen der Projekt-Stammdaten sind mit relevanten und normgerechten Datensätzen gefüllt. Die Tabelle zu den Beton-Materialien nach "DIN EN 1992-1-1" **1** beinhaltet z.B. alle in der Norm aufgeführten Festigkeitsklassen, von "C 12/15" bis "C 100/115". Eine manuelle Veränderung dieser Zeilen ist nicht sinnvoll und wird daher nicht angeboten.

Werden für spezielle Untersuchungen veränderte Parameter erforderlich, können diese durch manuell erzeugte Datensätze abgebildet werden. Die Erweiterung der Projekt-Stammdaten erfolgt wahlweise manuell direkt in den Projekt-Stammdaten oder automatisiert über Module der BauStatik.

# **Manuelle Erweiterung**

Über den Schalter "Einfügen" aus dem Menüband-Register "Start" können neue Zeilen erstellt werden. Hierbei gilt es zu beachten, dass in der Tabelle immer eine Zeile markiert ist. Mit der Ausführung der Option "Einfügen" wird eine neue Zeile dahinter eingefügt. Diese hat als Vorschlag den Inhalt der zuvor markierten Zeile. Somit sollte vor dem Klick auf "Einfügen" die Markierung sinnvoll gewählt werden.

Mithilfe der Schalter "Nach oben" und "Nach unten" (Register "Tabelle") kann die Zeile an die gewünschte Stelle in der Tabelle verschoben werden. Die Anordnung in der Tabelle beeinflusst die Lage in der Auswahlliste der Anwendung in der mb WorkSuite.

### **Erweiterung über BauStatik-Modul**

Für einzelne Tabellen der Projekt-Stammdaten kann für die Erweiterung auf spezielle Module zurückgegriffen werden. Zur Erzeugung von Brettsperrholz steht das Modul "S854.de Brettsperrholz-Querschnitte erzeugen und nachweisen" bereit. Weitere Materialien wie Stahlbeton, Glas oder Stahl kann das Modul "S871.de Werkstoffe erzeugen" **2** in die Stammdaten eintragen.

# **Dokumentation der Projekt-Stammdaten**

Mit der Verwendung von manuell erweiterten Stammdaten wird es erforderlich, die verwendeten Veränderungen oder Erweiterungen nachvollziehbar zu dokumentieren. In der BauStatik ermöglichen die Module "S021 Material dokumentieren", "S022 Profile dokumentieren" und "S023 Last- und Materialbeiwerte dokumentieren" **3** die Einbindung von Projekt-Stammdaten in das Statik-Dokument.

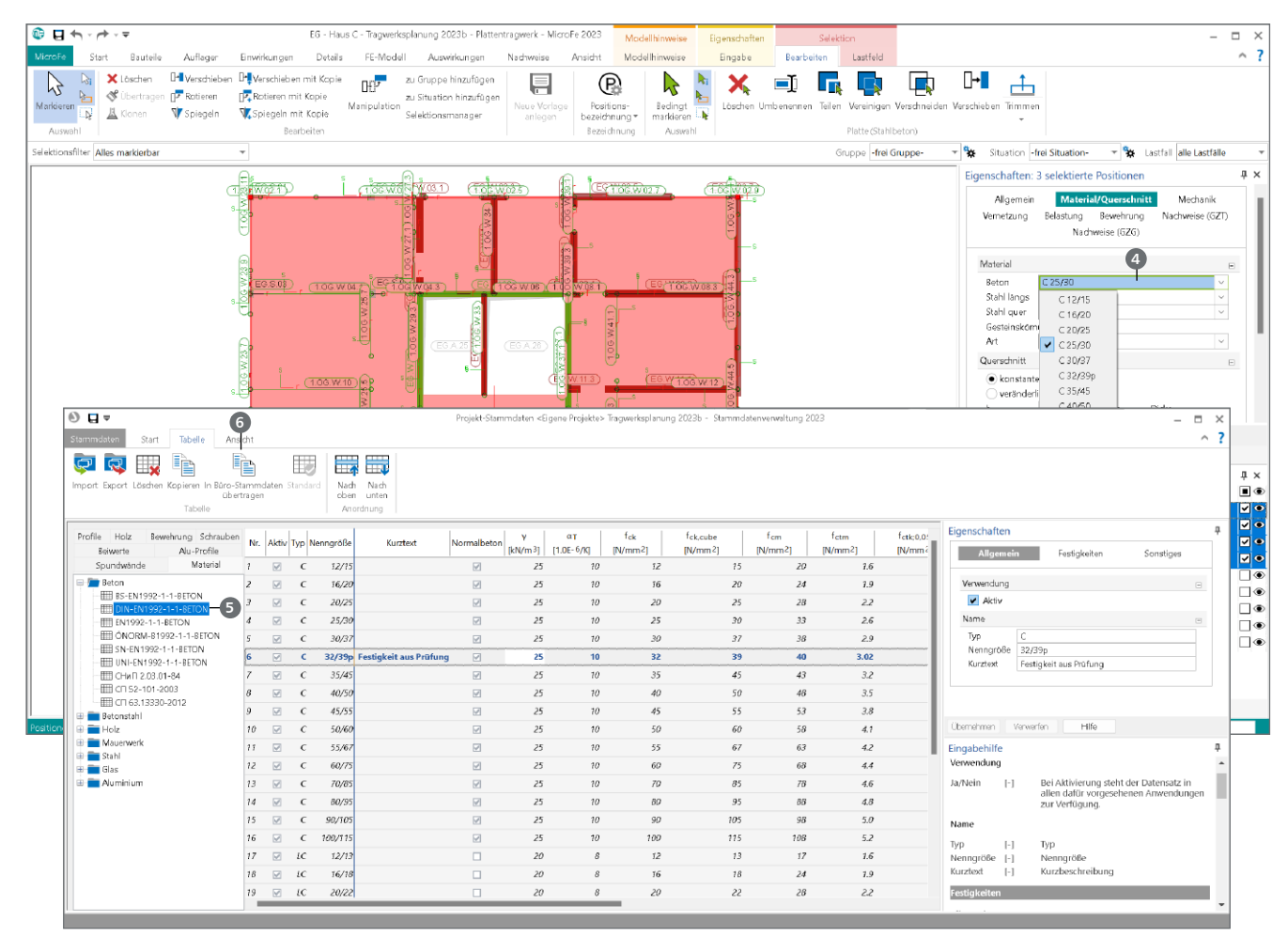

Bild 4. Auswahl der Projekt-Stammdaten in MicroFe inkl. Übertragung der Projekt-Stammdaten in die Büro-Stammdaten

# **Überführung in Büro-Stammdaten**

Jede Berechnung in einer Anwendung der mb WorkSuite greift auf die Projekt-Stammdaten **4** zurück, die in dem entsprechenden Projekt vorgehalten werden. Dies stellt sicher, dass ein Projekt mit seinen Stammdaten stets autark ist und bleibt. Jede Änderung und Erweiterung der Projekt-Stammdaten **5** führt nur zu Veränderungen im jeweiligen Projekt. Diese grundsätzliche These schützt in der täglichen Anwendung vor unbeabsichtigten projektübergreifenden Effekten. Darüber hinaus wird sichergestellt, dass alle Personen, die auf ein Projekt zugreifen, immer dieselben Stammdaten als Grundlage verwenden.

Sollen Erweiterungen an den Projekt-Stammdaten als Grundlage für neue Projekte angeboten werden, helfen die Büro-Stammdaten. Die Büro-Stammdaten dienen als Kopiervorlage für neue Projekte. Mit der Option "In Büro-Stammdaten übertragen" 6 werden gezielt Datensätze aus den Projekt-Stammdaten eines Projekts in die Büro-Stammdaten übertragen. Jedes in der Folge erzeugte neue Projekt erhält die erweiterten Stammdaten als Grundlage.

Die Büro-Stammdaten werden im ProjektManager über das Systemmenü, Rubrik "Einstellungen", Schalter "Büro-Stammdaten" erreicht. Neben den übertragenen Daten können hier auch manuell Daten eingetragen werden.

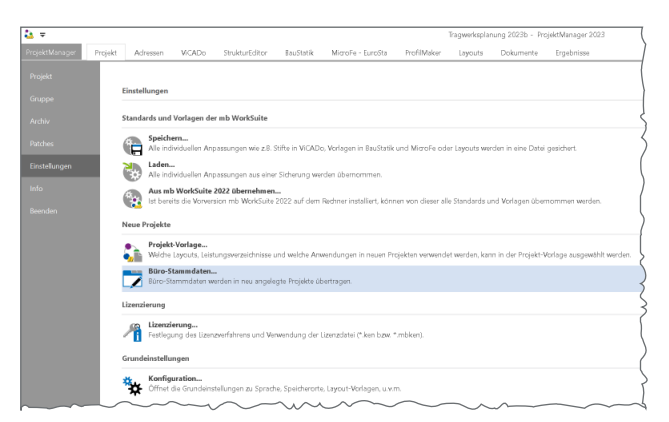

Bild 5. Zugriff auf die Büro-Stammdaten über den ProjektManager

### **Fazit**

Mit den Projekt-Stammdaten steht in der mb WorkSuite eine umfangreiche Verwaltung von berechnungs- und nachweisrelevanten Informationen zur Verfügung. Diese Verwaltung ermöglicht vielfältige und individuelle Erweiterungen. Mit der neuen Oberfläche wird diese Leistungsfähigkeit noch leichter zugänglich.

Dipl.-Ing. (FH) Markus Öhlenschläger mb AEC Software GmbH mb-news@mbaec.de